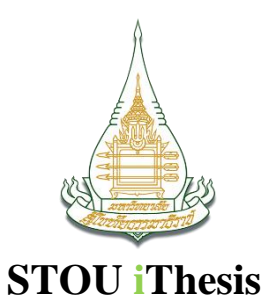

### **การใช้ระบบ iThesis**

https://www.stou.ac.th/thai/grad\_stdy/ithesis/#

## ี ขั้นตอนการจัดทำและส่งวิทยานิพนธ์∕การศึกษา**ค้นคว้าอิสร**ะ

- >> ขั้นตอนการส่งวิทยานิพนธ์ และการศึกษาค้นคว้าอิสระ
- >> ขั้นตอนการจัดทำและส่งตรวจรูปแบบ วิทยานิพนธ์/การศึกษาค้นคว้าอิสระ

# คู่มือการใช้งานระบบ iThesis

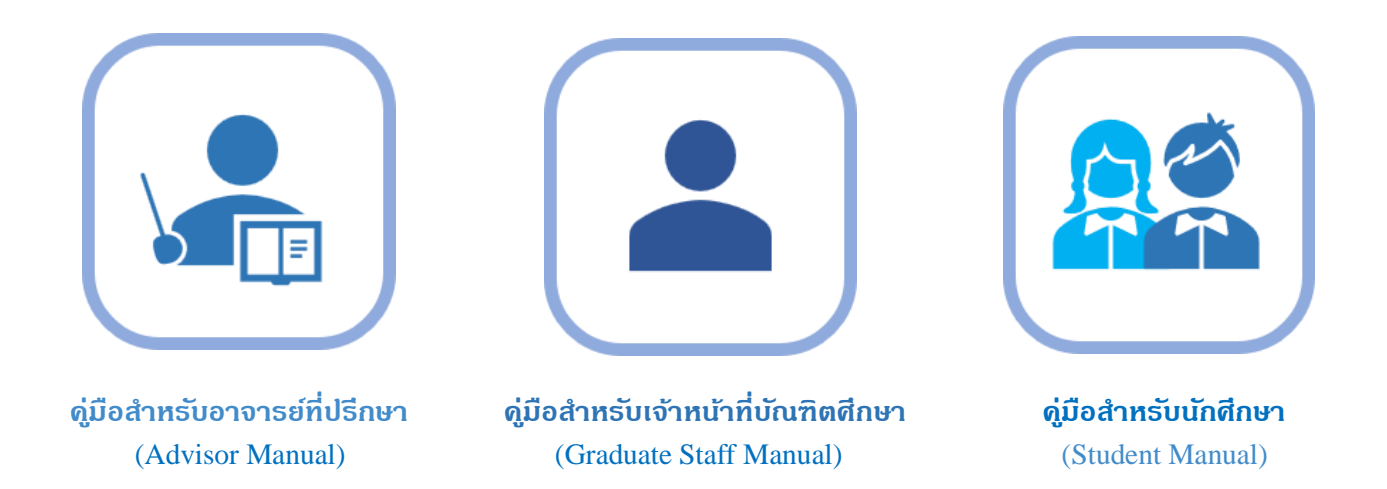

#### การติดต่อสอบภามเจ้าหน้าที่ในการแนะนำการใช้ระบบ iThesis

• หากอาจารย์ และนักศึกษาระดับบัณฑิตศึกษา ต้องการขอคำแนะนำการใช้ระบบ iThesis สามารถติดต่อสอบถามเจ้าหน้าที่ ได้ที่ E-mail: anchalee.bid@stou.ac.th สำนักบัณฑิตศึกษา ฝ่ายส่งเสริมมาตรฐานบัณฑิตศึกษา โทรศัพท์: 025047568-9 คุณอัญชลี บิดหล่า

**ขั้นตอนการส่งวิทยานิพนธ์ และการศึกษาค้นคว้าอิสระ (ส าหรับนักศึกษาและอาจารย์ที่ปรึกษา)**

## การดำเนินการของอาจารย์ที่ปรึกษา

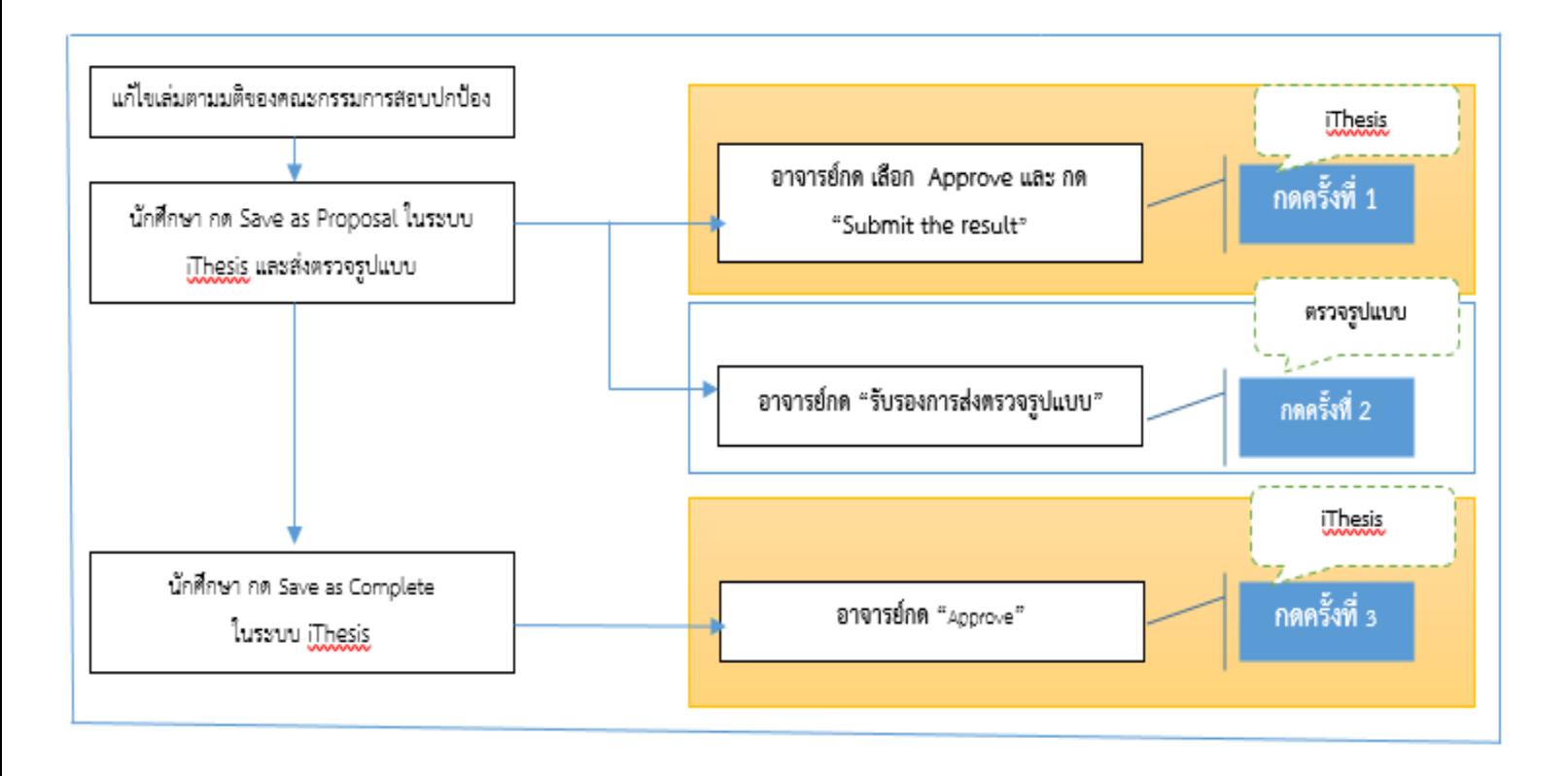

### **ขั้นตอนการส่งวิทยานิพนธ์และการศึกษาค้นคว้าอิสระ**

มหาวิทยาลัยได้ปรับเปลี่ยนการจัดทำและส่งเล่มวิทยานิพนธ์/การศึกษาค้นคว้าอิสระจากการพิมพ์เป็น รูปเล่ม **เป็นไฟล์ดิจิทัลผ่านระบบ iThesis ตั้งแต่ภาคต้น ปีการศึกษา 2566** นักศึกษาต้องดำเนินการ **2 ขั้นตอน**

**สำคัญ** คือ 1) การจัดทำ วิทยานิพนธ์/การศึกษาค้นคว้าอิสระ **ผ่านระบบ iThesis** 2) การส่งตรวจรูปแบบ **ผ่านระบบส่งตรวจรูปแบบ**

### **รายละเอียดที่สำคัญมีดังนี้**

- 1. นักศึกษาที่ลงทะเบียนชุดวิชาวิทยานิพนธ์1 และการศึกษาค้นคว้าอิสระ สามารถเข้าใช้งานระบบ iThesis ได้ตลอดระยะเวลาการศึกษา
- 2. นักศึกษาจัดทำวิทยานิพนธ์/การศึกษาค้นคว้าอิสระ ผ่านระบบ iThesis โดยควรใช้ระบบ iThesis ตั้งแต่ เริ่มต้นการทำวิทยานิพนธ์/การศึกษาค้นคว้าอิสระ
- 3. นักศึกษาสอบปกป้องวิทยานิพนธ์ หรือการศึกษาค้นคว้าอิสระแล้ว และแก้ไขเล่มครบถ้วนสมบูรณ์ ให้นำ ไฟล์จากระบบ iThesis ส่งตรวจรูปแบบผ่านระบบส่งตรวจรูปแบบ
- 4. นักศึกษาปรับแก้ไขรูปแบบวิทยานิพนธ์/การศึกษาค้นคว้าอิสระ ตามคำแนะนำจาก สำนักบัณฑิตศึกษาแล้วจึงส่งไฟล์ที่ปรับปรุง ผ่านระบบส่งตรวจรูปแบบ วันที่สำนักบัณฑิตศึกษา ออกหนังสือรับรองถือเป็นวันที่ผ่านตรวจรูปแบบวิทยานิพนธ์/การศึกษาค้นคว้าอิสระ

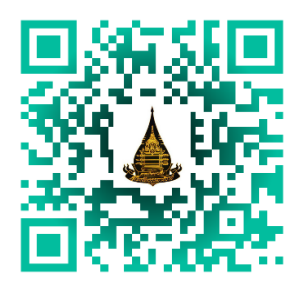

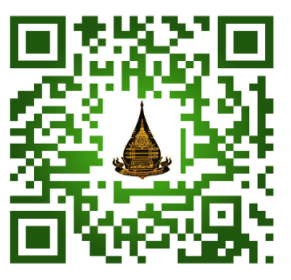

**คลินิกให้คำปรึกษาปัญหาการใช้ระบบ iThesis ระบบส่งตรวจรูปแบบ ดพ. วพ. และ IS**

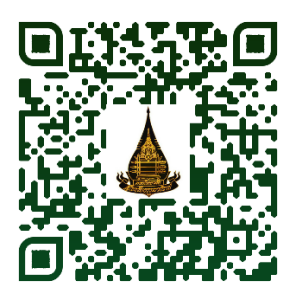

https://ithesis.stou.ac.th/ https://www.stou.ac.th/thai/grad\_stdy/ithesis/

**ระบบ ithesis เว็บไซต์ithesis**

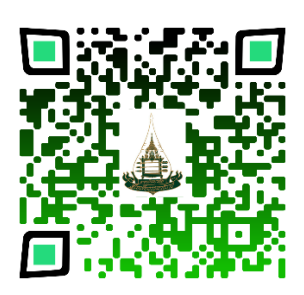

### **ขั้นตอนการจัดทำและส่งวิทยานิพนธ์/การศึกษาค้นคว้าอิสระ**

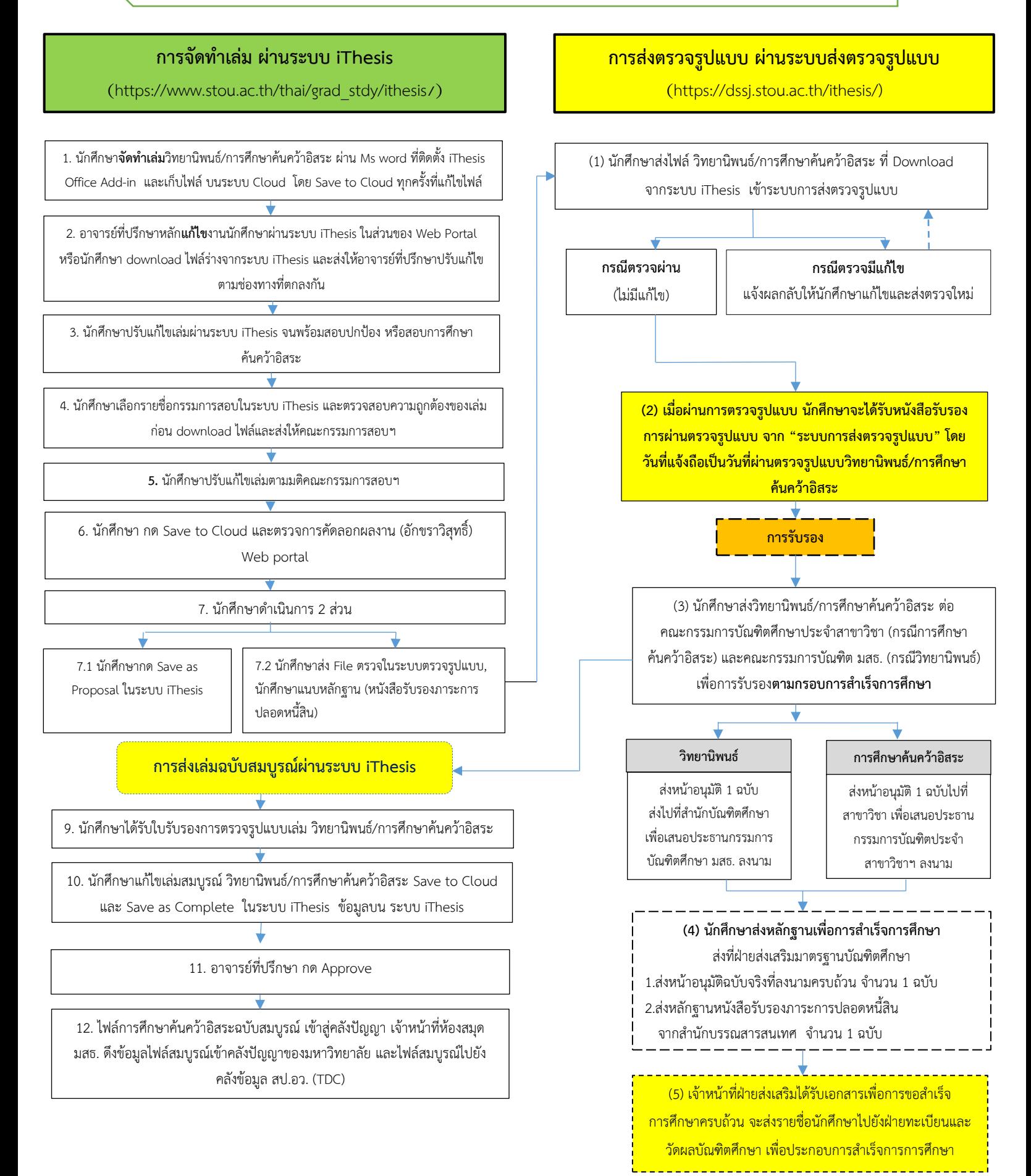

ึ ขั้<mark>นตอนการจัดทำและส่งตรวจรูปแบบ วิทยานิพนธ์∕การศึกษาค้นคว้าอิสระ</mark> **(ส าหรับนักศึกษาและอาจารย์ที่ปรึกษา)**

### **ขั้นตอนการจัดทำและส่งตรวจรูปแบบ วิทยานิพนธ์/การศึกษาค้นคว้าอิสระ**

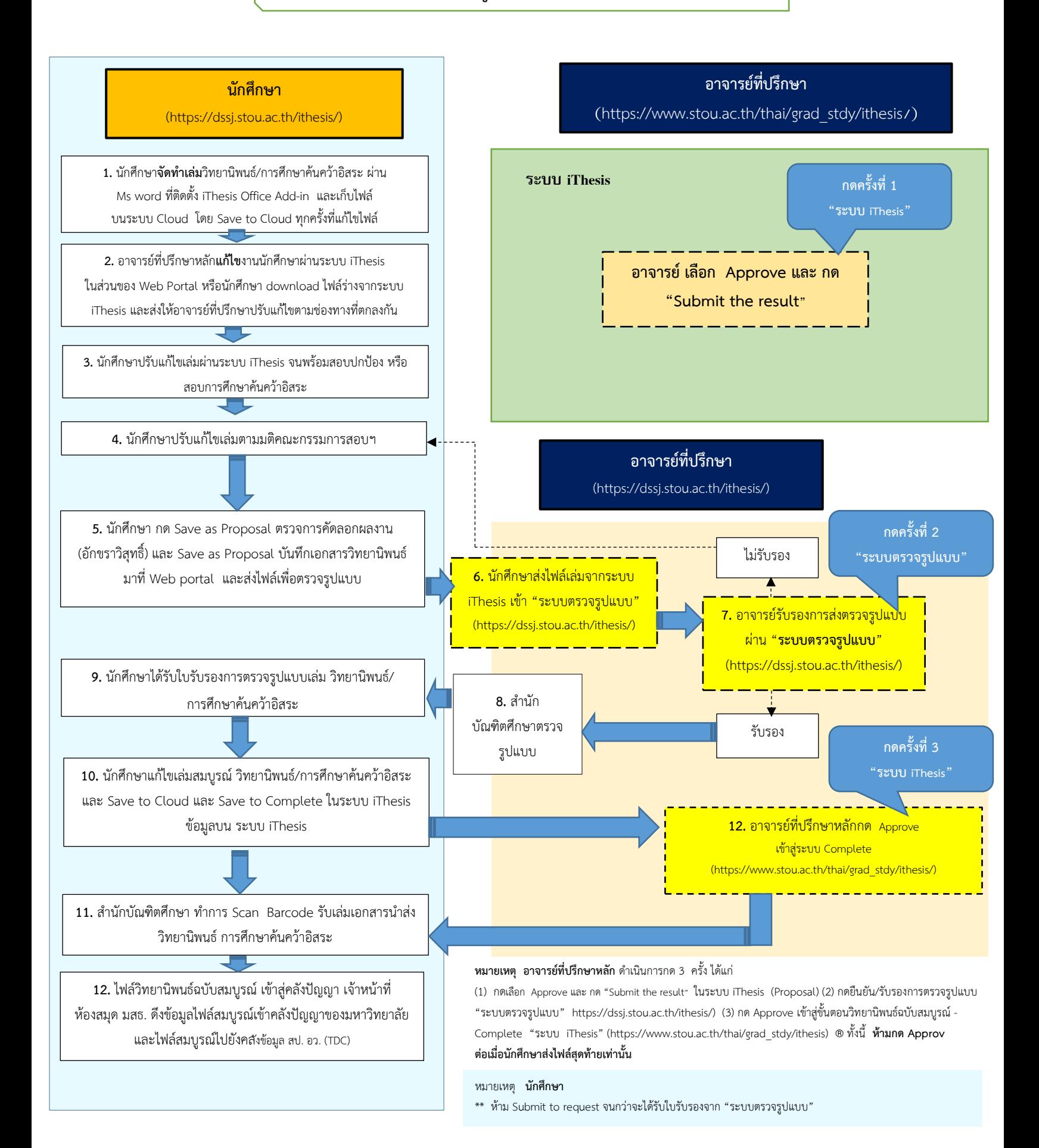